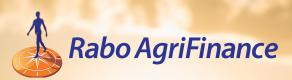

# RaboAgConnect.com

USER GUIDE

# Contents

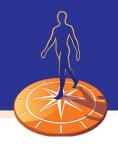

| Page | Торіс                                                                                                    |
|------|----------------------------------------------------------------------------------------------------|
| 3    | Welcome                                                                                                    |
| 4    | Registration                                                                                                    |
| 7    | Forgot Password                                                                                                    |
| 8    | My Loans                                                                                                    |
| 9    | Transactions                                                                                                    |
| 10   | Payments<br>• Paying when bill is due<br>• Paying when no bill is due<br>• Paying when bill is past due<br>• Add/edit payment bank accounts |

12 Advances

# Welcome to the new RaboAgConnect.com

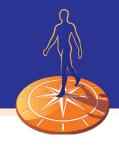

### RaboAgConnect.com has a new look! It's also compatible with smart phones and tablets.

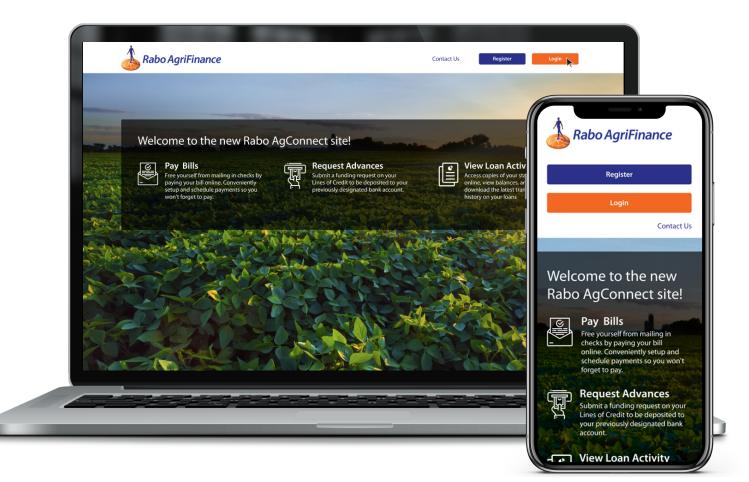

If you have questions or issues contact **Customer Connect**. *Toll free*: 855-722-7766 *Email:* CustomerConnect@RaboAg.com *Fax*: 877-655-9512

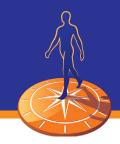

*All users* will need to register for a new account from the landing page or login page of RaboAgConnect.com.

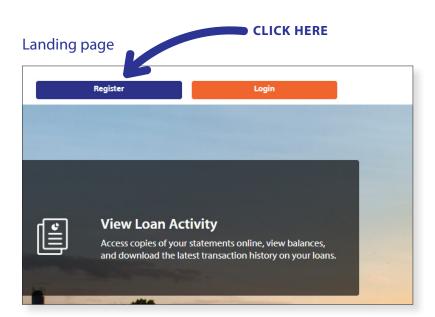

### OR

### Login page

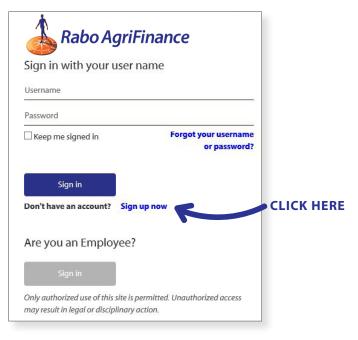

### **Register loan account**

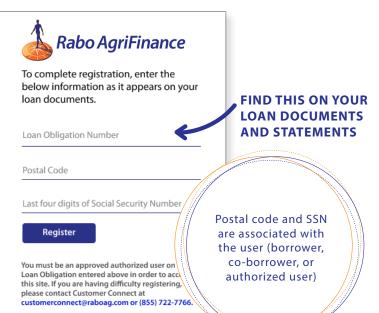

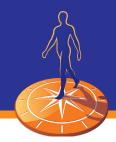

| . Create username/password                                  | 2. Validate email            |
|-------------------------------------------------------------|------------------------------|
| < Cancel<br>Rabo AgriFinance                                | < Cancel<br>Rabo AgriFinance |
| Please provide the following details.                       | Sign in with your user name  |
| Username Password must be                                   | jsmith                       |
| New Password between 8-64 characters and                    | *******                      |
| Confirm New Password following:                             | ******                       |
| - a lowercase letter<br>- an uppercase letter<br>- a number | jsmith@raboag.com            |
| Send verification code - a symbol                           | Verification code            |
| Given Name                                                  | Verify Code Send New Code    |
| Surname                                                     |                              |
| Create                                                      | Given Name                   |
|                                                             | Surname                      |
|                                                             | Create                       |
| . Create account                                            |                              |
|                                                             |                              |
| Rabo AgriFinance                                            |                              |

| jsmith    |          |  |
|-----------|----------|--|
| ********  | ****     |  |
| ********  | ****     |  |
| jsmith@ra | boag.com |  |
| Chan      | ge Email |  |
| John      |          |  |
|           |          |  |

| 4. Add phone number for  |
|--------------------------|
| multifactor verification |

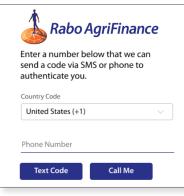

### 5. Verify phone number

| Rab                                   | o Agrif        | inance              |          |
|---------------------------------------|----------------|---------------------|----------|
| Enter a number b<br>or phone to authe |                | an send a code v    | ia SMS   |
| United States (+1)                    |                |                     |          |
| 3149999999                            |                |                     | $\times$ |
| Enter your verificat                  | ion code below | , or send a new coo | le       |
| Verification code                     |                |                     |          |

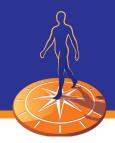

### Online services agreement

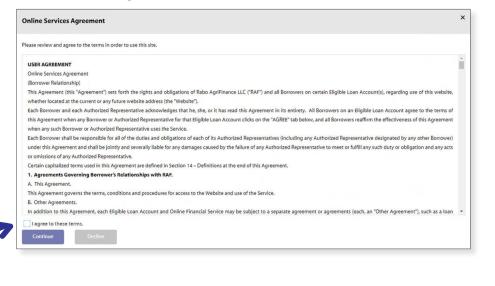

#### CHECK BOX AND CLICK "CONTINUE"

#### My Loans - home page

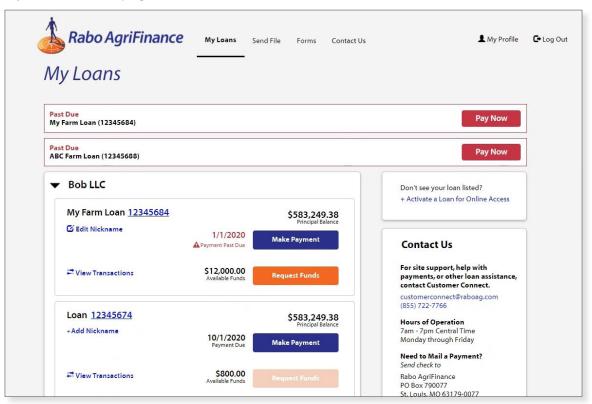

# Forgot Password

If a user forgets their password, they can perform a reset on their own from the login page and no longer need to call Customer Connect to do so.

1. Forgot password

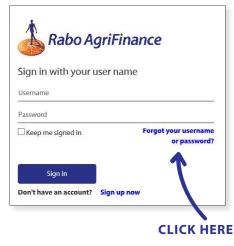

#### 2. Confirm username

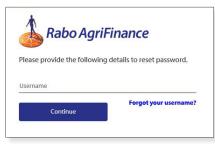

### 3. Validate phone number

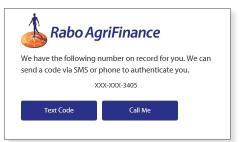

### 4. Phone number confirmed

#### 5. Create new password

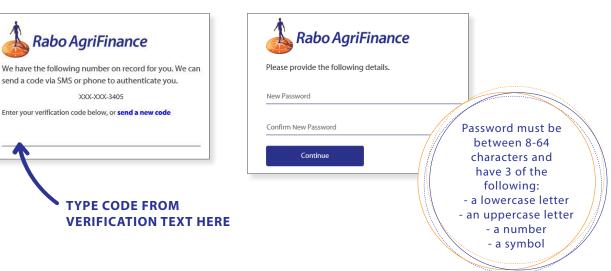

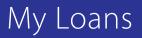

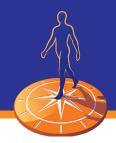

#### My Loans

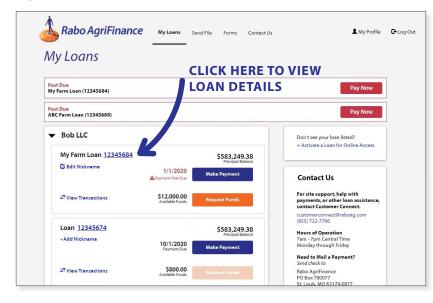

### Loan Details

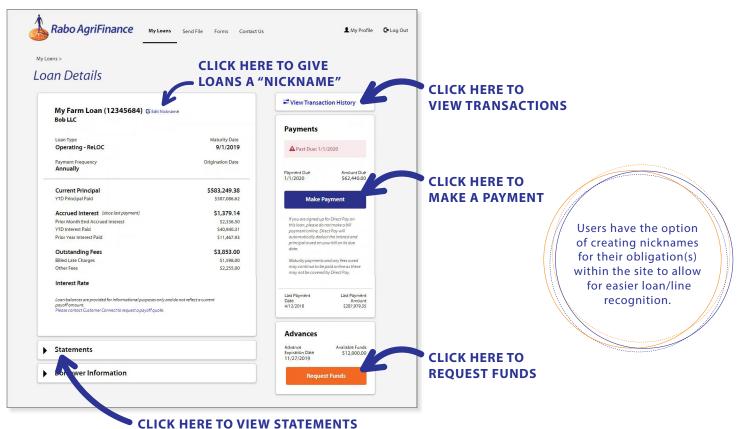

# Transactions

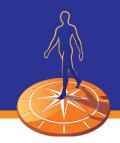

### Transactions

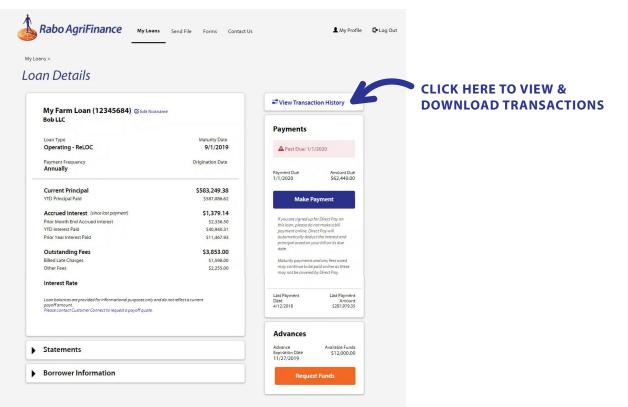

### **Transaction history**

| Bob LLC          | an (12345684)  | Please Noti<br>business do         | e: Transactons may not a<br>1ys | ppear for 2-3      | Export Transactions             |
|------------------|----------------|------------------------------------|---------------------------------|--------------------|---------------------------------|
| Transaction Type | Effective From | Effective To                       | Amount Fr                       | om Amount To       | Search                          |
| Posted Date      | Effective Date | Description                        | Interest Rate                   | Transaction Amount | Clear Search<br>Running Balance |
| 9/17/2019        | 9/16/2019      | Spread Payment -<br>Principal      |                                 | -S67,579.97        | \$1,233,899.30                  |
| 9/17/2019        | 9/16/2019      | Spread Payment - Interest          |                                 | -\$24,420.03       | \$1,209,479.27                  |
|                  | 9/1/2019       | Interest Rate Change               | 14.69425%                       |                    | \$1,209,479.27                  |
|                  | 9/1/2019       | Interest Rate Change               | 10.00000%                       |                    | \$1,209,479.27                  |
|                  | 9/1/2019       | Interest Rate Change -<br>Interest | 4.69425%                        |                    | \$1,209,479.27                  |
| 8/20/2019        | 8/21/2019      | Advance                            |                                 | \$2,112.00         | \$1,211,591,27                  |

#### CLICK HERE TO EXPORT TRANSACTIONS

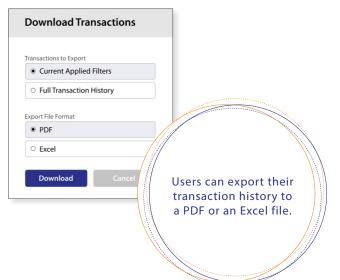

# Payments

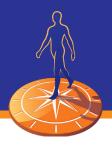

| yments<br>Rabo AgriFinance My Loans Send F<br>My Loans S<br>Loan Details                                                                                                    | lle Forms Contact Us                                          | Users are able to<br>complete payments<br>without being taken to<br>an external site, allowing<br>for a quick and easy<br>payment experience.                          |
|----------------------------------------------------------------------------------------------------|---------------------------------------------------------------|----------------------------------------------------------------------------------------------------|
| My Farm Loan (12345684) @Edit Nidename<br>Bob LLC                                                                                                    | Maturity Date                                                 | ZView Transaction History Payments                                                                                                    |
| Loan Type<br>Operating - ReLOC<br>Payment Frequency<br>Annually                                                                                                    | 9/1/2019<br>Origination Date                                  | A Past Due: 1/1/2020 Payment Due S52,440,00 S52,440,00                                                                                                    |
| Current Principal<br>YTD Principal Paid<br>Accrued Interest (since last payment)<br>Prior Month End Accrued Interest                                                                                 | \$583,249.38<br>5587,086.62<br>\$1,379.14<br>\$2,336.50       | Make Payment<br>Myou are signed up for Direct Pay on<br>this loop, please do not make a bill                                                                           |
| YTD Interest Paid<br>Prior Year Interest Paid<br>Outstanding Fees<br>Billed Late Charges                                                                                                    | \$40,940.31<br>\$11,467.93<br><b>\$3,853.00</b><br>\$1,598.00 | poyment online, Direc VPa y will<br>automactically deduct the Interest and<br>principal overd on your bill on its due<br>date.<br>Maturity payments and any fees overd |
| Other Fees Interest Rate Loon balances are provided for informational purposes only and do not reflect                                                                                               | \$2,255.00                                                    | may continue to be polid online as there<br>may not be covered by Direct Pay.<br>Last Playment Last Playment                                                           |
| Long of anount - provote in a mammula in gap yose is my unual in an entern<br>proof anount - provote in a mammula in a poyoff quarte.<br>Please contact Customer Connect to request a poyoff quarte. | a correra.                                                    | Date Amount<br>4/12/2018 \$287/979.35                                                                                                    |
| Statements                                                                                                    |                                                               | Advance Available Funds<br>Expiration Date \$12,000.00<br>11/27/2019                                                                                                   |
| Borrower Information                                                                                                    |                                                               | Request Funds                                                                                                    |

### 1. Paying bill when due

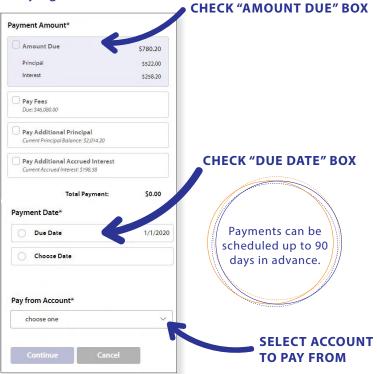

### 2. Review payment message

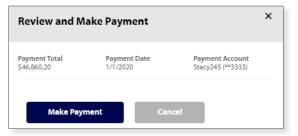

### 3. Payment confirmation message

| <i>ba</i> | n Details                                                                                                   |
|-----------|----------------------------------------------------------------------------------------------------|
| O<br>Tha  | PAYMENT SENT SUCCESSFULLY<br>Ink you for your payment. A confirmation email has been sent to LOAN2@GMAIL.CO |
|           | al Payment Amount: \$46,860.20                                                                              |
|           | ment Date: 3/20/2020                                                                                        |

# Payments

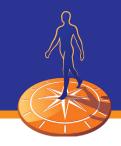

Users have the ability to pay fees, additional principal, and additional accrued interest from the site.

Paying past due bill

### Paying when no bill is due

| Payment Amount*                                                       |                                                                         | Payment Amoun                      | t*                                                                                                    |         |
|-----------------------------------------------------------------------|-------------------------------------------------------------------------|------------------------------------|----------------------------------------------------------------------------------------------------|---------|
| Due: \$458.00                                                         |                                                                         | Amount Due                         | e \$62,440.                                                                                                    | .00     |
|                                                                       |                                                                         | Principal                          | \$45,998                                                                                                    | 00      |
| 🖌 Pay Additional Principal                                            |                                                                         | Interest                           | \$12,589                                                                                                    |         |
|                                                                       | 100.00                                                                  |                                    |                                                                                                    |         |
| Current Principal Balance: \$253.00                                   |                                                                         | <b>Pay Fees</b><br>Due: \$3,853.00 |                                                                                                    |         |
| Pay Additional Accrued Interest<br>Current Accrued Interest: \$895.36 |                                                                         | Pay Addition                       | nal Principal<br>Balance: \$537,251.38                                                                                                    |         |
| Total Payment:                                                        | \$100.00                                                                |                                    | Total Payment: S0.                                                                                                    | .00     |
|                                                                       |                                                                         | Payment Date*                      |                                                                                                    |         |
|                                                                       |                                                                         | Choose Date<br>PAST DUE DATE       | .FEES MAY OCCUR.                                                                                                    |         |
| dd bank account                                                       | Bank accounts will be<br>securely stored for eas<br>of making payments. | e                                  | Edit existing bank acco                                                                                                    | unt     |
| Add New Bank Account                                                  |                                                                         |                                    | Pay from Account*<br>J Smith (**2323) V C Edit                                                                                                    | Account |
| Account Holder Name* (as appears on check)                            |                                                                         |                                    |                                                                                                    | A       |
|                                                                       |                                                                         |                                    | Account Holder Name* (as appears on check)                                                                                                    |         |
| Touting Number*                                                       | Account Holder Marie                                                    | 1234                               | John Smith                                                                                                    |         |
|                                                                       | Restore                                                                 | 5 50,449                           | Routing Number* 075000022                                                                                                    |         |
| Account Number*                                                       | Of astorn Bank                                                          | 2010                               |                                                                                                    |         |
|                                                                       | Kouting sumbor<br>9 digits Account Rumber                               |                                    | Account Number*                                                                                                    |         |
| Account*                                                              |                                                                         |                                    | 322323                                                                                                    |         |
| choose one                                                            |                                                                         |                                    | Access toulder there<br>an international terms to the terms to the terms |         |
|                                                                       |                                                                         |                                    | 10.000 S 10.000                                                                                                    |         |
| Account Type*                                                         |                                                                         |                                    | Claster hark                                                                                                    |         |
|                                                                       |                                                                         |                                    | Rearing from day<br>singly Acceled Acyeller                                                                                                    |         |
| Nickname*                                                             |                                                                         |                                    | Account*                                                                                                    |         |
|                                                                       |                                                                         |                                    | checking ~                                                                                                    |         |
| Save Cancel                                                           |                                                                         |                                    | Account Type*                                                                                                    |         |
|                                                                       |                                                                         |                                    | personal ~                                                                                                    |         |
|                                                                       |                                                                         |                                    | Nickname*                                                                                                    |         |
|                                                                       |                                                                         |                                    | 1 Smith                                                                                                    |         |

Save

Cancel

Remove Account

# Advances

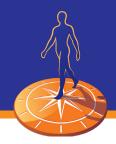

### Advances

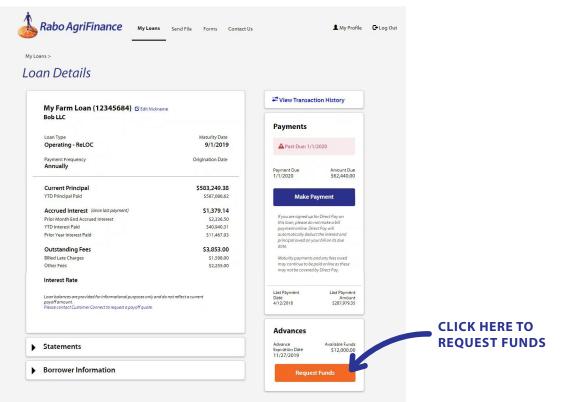

### 1. Request funds

| My Farm Loan (12345684          | )                              |
|---------------------------------|--------------------------------|
| Funding Method*                 | Estimated Delivery Da          |
| ACH (free)                      | 4/30/2020                      |
| Wire (\$28 fee)                 | 4/29/2020                      |
| Fund Request Amount* Amount (S) | 1,000.00                       |
|                                 |                                |
| Deliver Funds to*               | (Routing Number / Account Numb |

### 2. Review request

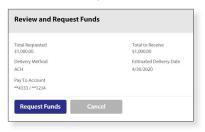

### 3. Review confirmation message

#### Loan Details

Fund Individent Statistication Discretification
 Constraints
 Constraints
 Constraints
 Constraints
 Constraints
 Constraints
 Constraints
 Constraints
 Constraints
 Constraints
 Constraints
 Constraints
 Constraints
 Constraints
 Constraints
 Constraints
 Constraints
 Constraints
 Constraints
 Constraints
 Constraints
 Constraints
 Constraints
 Constraints
 Constraints
 Constraints
 Constraints
 Constraints
 Constraints
 Constraints
 Constraints
 Constraints
 Constraints
 Constraints
 Constraints
 Constraints
 Constraints
 Constraints
 Constraints
 Constraints
 Constraints
 Constraints
 Constraints
 Constraints
 Constraints
 Constraints
 Constraints
 Constraints
 Constraints
 Constraints
 Constraints
 Constraints
 Constraints
 Constraints
 Constraints
 Constraints
 Constraints
 Constraints
 Constraints
 Constraints
 Constraints
 Constraints
 Constraints
 Constraints
 Constraints
 Constraints
 Constraints
 Constraints
 Constraints
 Constraints
 Constraints
 Constraints
 Constraints
 Constraints
 Constraints
 Constraints
 Constraints
 Constraints
 Constraints
 Constraints
 Constraints
 Constraints
 Constraints
 Constraints
 Constraints
 Constraints
 Constraints
 Constraints
 Constraints
 Constraints
 Constraints
 Constraints
 Constraints
 Constraints
 Constraints
 Constraints
 Constraints
 Constraints
 Constraints
 Constraints
 Constraints
 Constraints
 Constraints
 Constraints
 Constraints
 Constraints
 Constraints
 Constraints
 Constraints
 Constraints
 Constraints
 Constraints
 Constraints
 Constraints
 Constraints
 Constraints
 Constraints
 Constraints
 Constraints
 Constraints
 Constraints
 Constraints
 Constraints
 Constraint
 Constr